## L'ACTU DE CAP EMPLOI

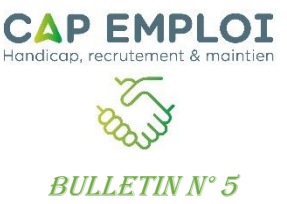

## **Restons chez nous, mais Restons connectés**

Bonjour,

Cette semaine, nous avons souhaité attirer votre attention sur l'évolution de nos pratiques pendant cette période de confinement.

En effet, l'équipe de Cap Emploi développe **l'accompagnement en ligne**.

## **Comment se déroule un accompagnement à distance ?**

Nous vous envoyons des informations (lien, identifiant de la réunion…) pour vous connecter sur une **application de visio-conférence « zoom »**.

Quelques minutes avant le début de la séance, vous rejoignez la réunion et l'appel vidéo peut alors commencer !

D'expérience, nous oublions assez rapidement la technologie et sommes pleinement concentrés sur notre sujet. Nous avons la possibilité de partager nos écrans respectifs et donc de nous montrer des documents pendant la séance.

C'est aussi une opportunité de vous familiariser avec la communication à distance qui est un **atout dans le monde professionnel**.

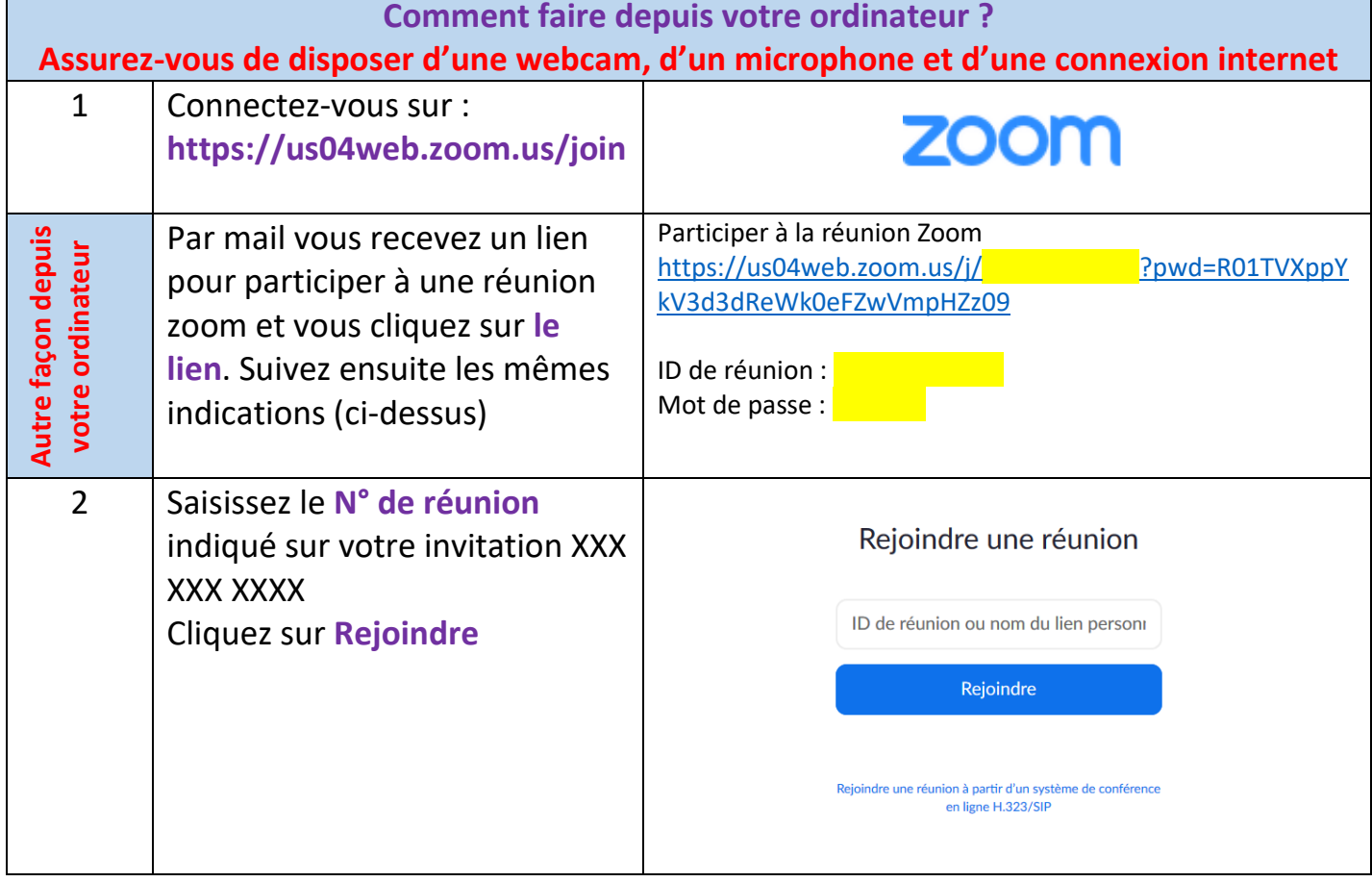

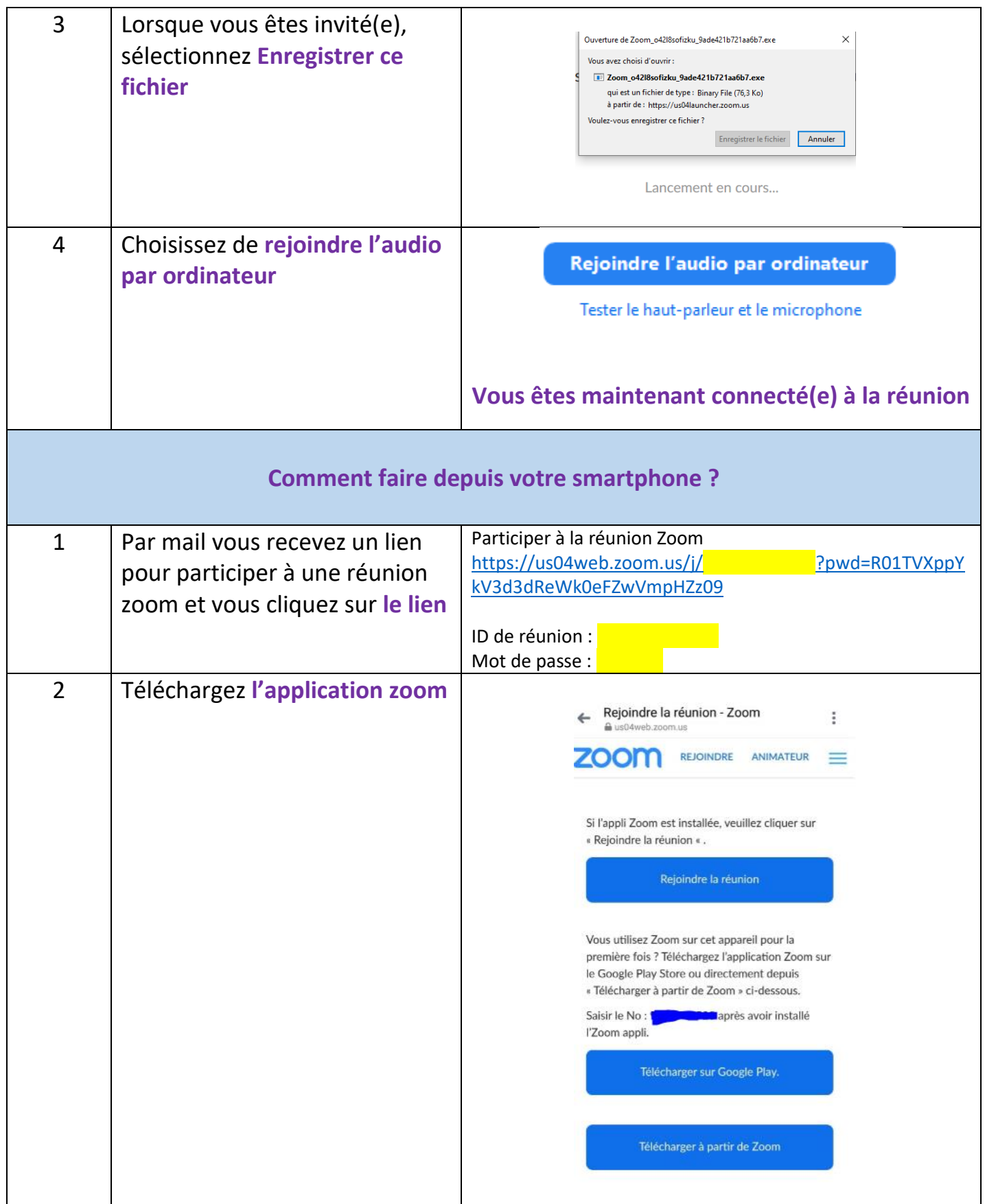

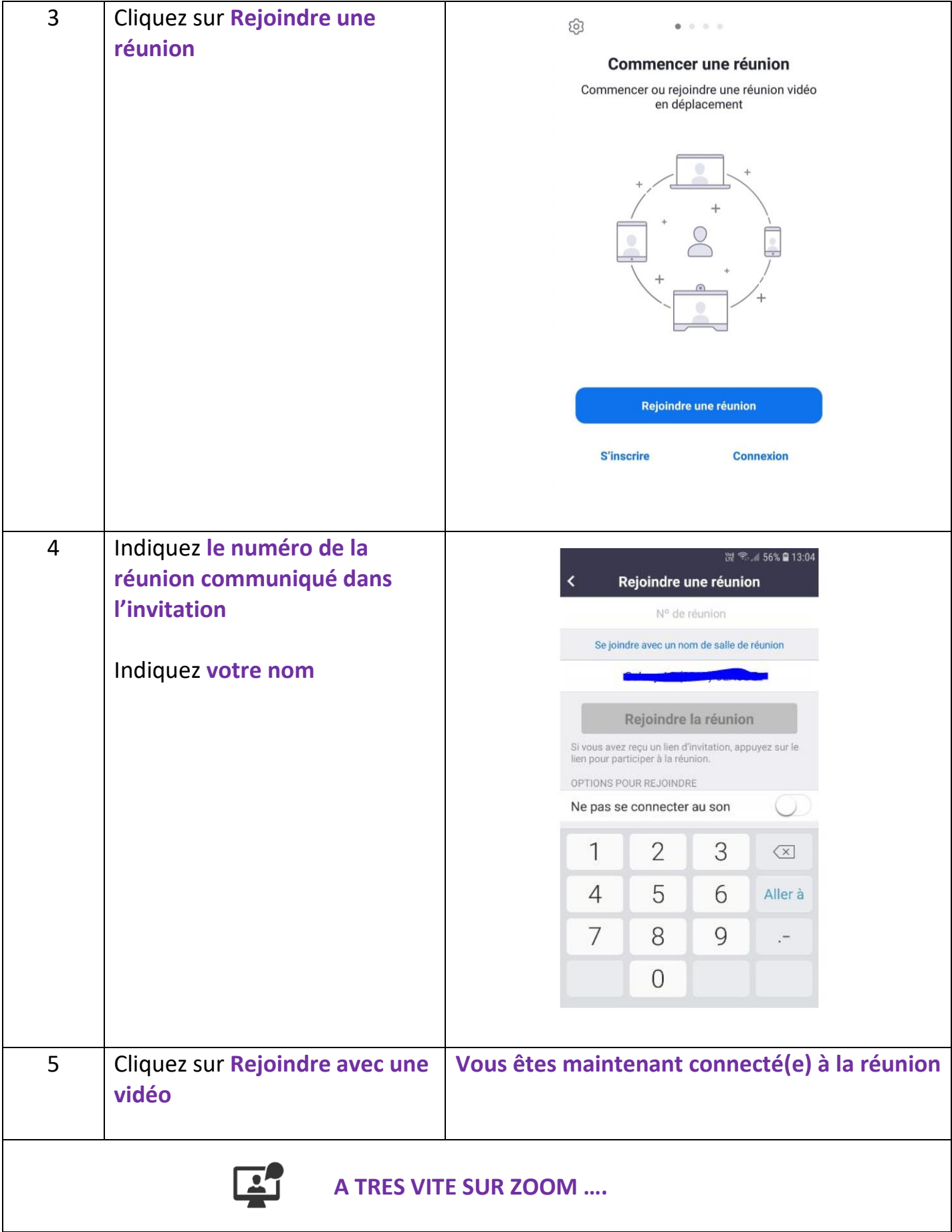

750, Rue Antoine Durand 11000 CARCASSONNE 04.68.72.72.66 **www.capemploi-11.com**